# **دلیل الآباء لاختبارات الممارسة**

# ما ھي اختبارات الممارسة؟

تسمح اختبارات الممارسة للطلاب بالتعرف على تنسيق الاختبار والرد على بعض أنواع الأسئلة التي قد يجدونها في اختبارات الممارسة للآباء الممارسة للآباء بفهم كيفية ض ل جنوب الحساسي المعرف المعرفة العامل المعرفة أنواع الأسئلة التي تحدث التي يستخدم المساحس المعرفة كيف يخططون لاستخدام الاختبارات التدريبية في الفصل.<br>مقارنة الاختبارات بعمل الفصل بشكل أفضل ومعرفة أنواع الأسئلة التي سيرد علي ض

# كیفیة الوصول إلى الاختبارات التدریبیة؟

...<br>افتح هذا الرابط في متصفح Google Chrome: <u>https://wbte.drcedirect.com/LA/#portal/la/510848/ott/8/username/password/false.</u>

### **LEAP CONNECT**

فقط الطلاب الذين يعانون من الإعاقات المعرفية الأكثر أهمية سوف يخضعون لاختبارات LEAP Connect على مستوى الولاية. كلمة السر لجميع اختبارات الممارسة LEAP Connect هي<br>123.teacht

### **ي اختبارات الممارسة ي أسماء المستخدمن Connect LEAP ف � ف**

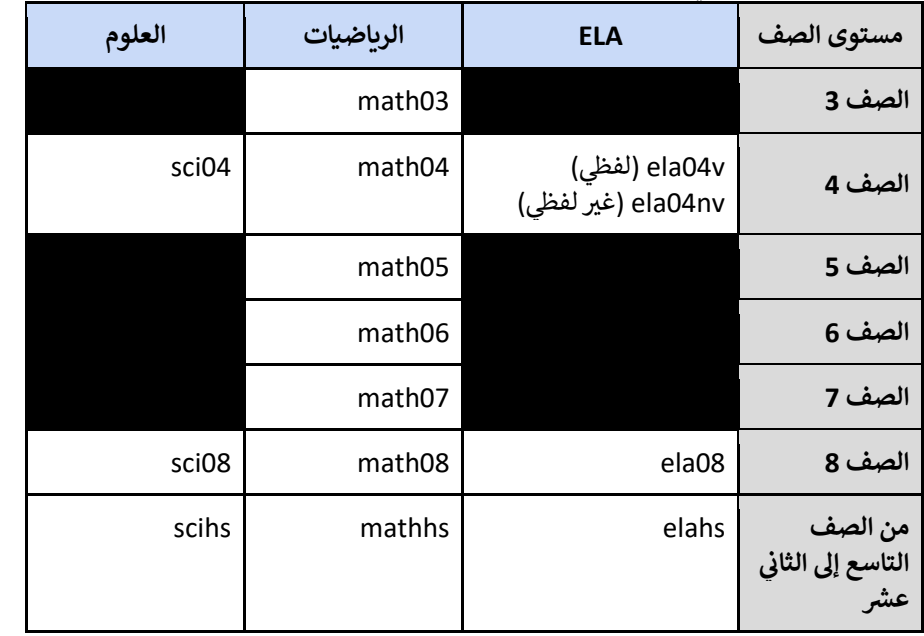

.<br>ملاحظة: لا تتوفر اختبارات LEAP Connect التدريبية لـ ELA و العلوم في الصفوف 3 و 5 و 6 و .7

# **LEAP 2025**

ضسيخضع جميع الطلاب ، بمن فيهم الطلاب في التعليم الخاص ومتعلمي اللغة الإنجليزية ، ض لاختبارات 2025 LEAP على مستوى الولاية. كلمة السر لجميع اختبارات الممارسة 2025 LEAP هي teach2025.

### **ي اختبارات الممارسة ي أسماء المستخدمن 2025 LEAP ف � ف**

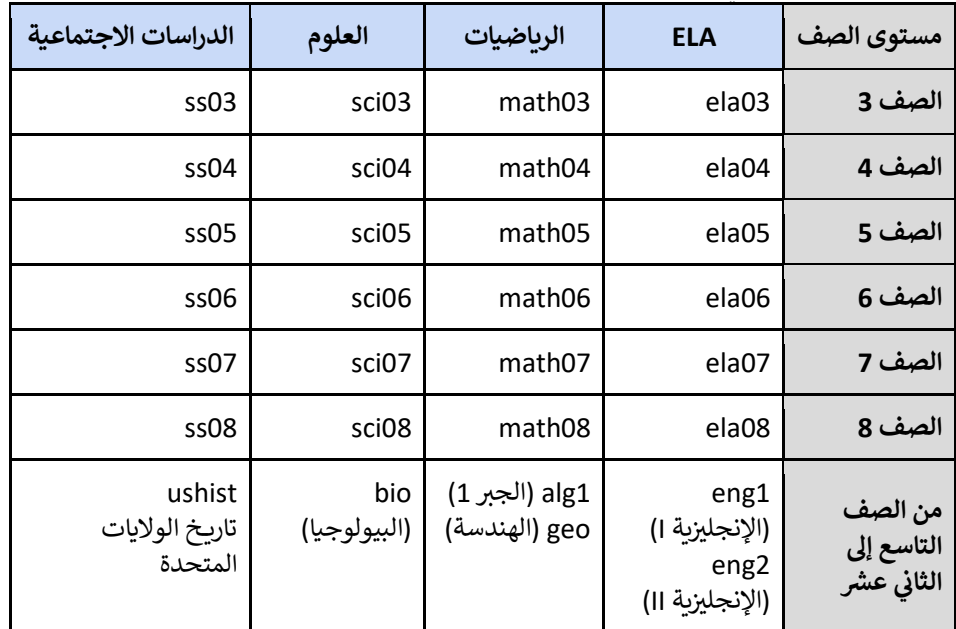

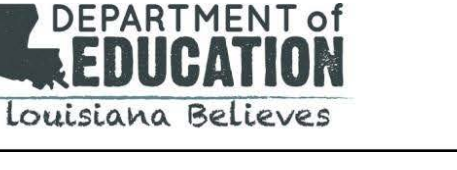